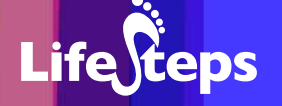

# Using the Internet to... Start your own business

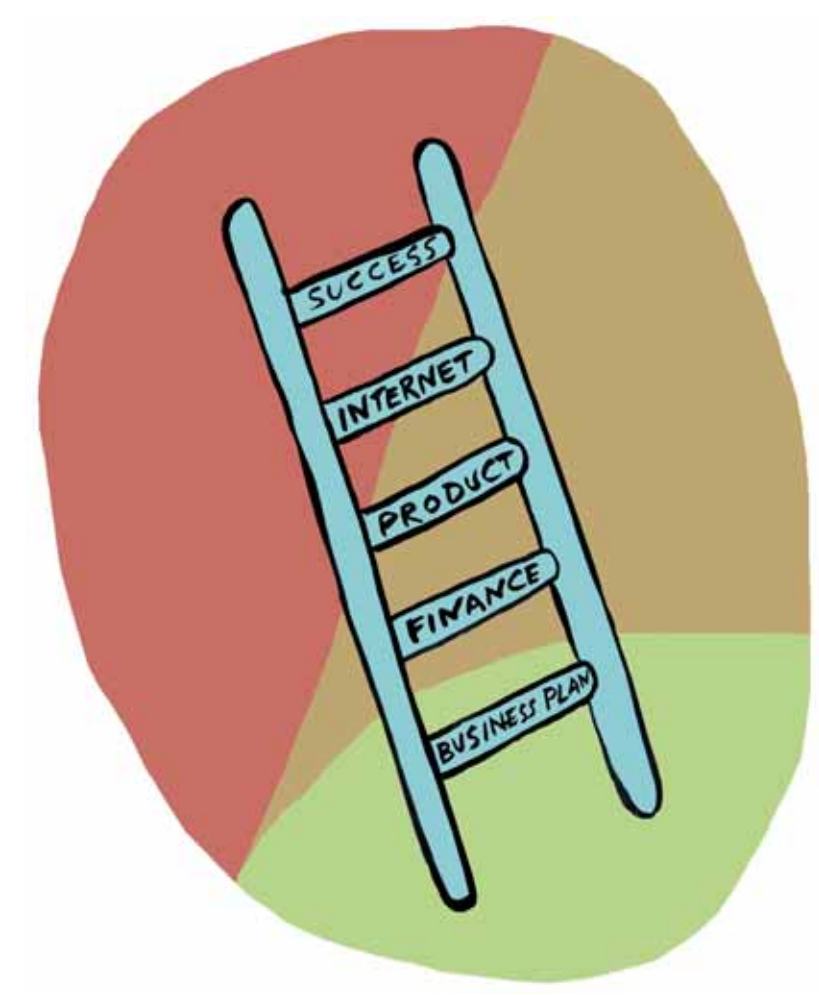

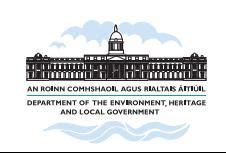

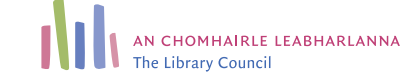

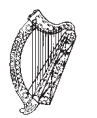

**Information Society Fund** www.lifesteps.ie

### Using the Internet to Start your own business

by Anne Collins and Anne Gannon, Dublin City Public Libraries.

Lifesteps offers you a range of online and printed guides. Written by staff from Irish public libraries, each guide contains easy to follow, step by step explanations of how to use the Internet to achieve a specific goal or 'life step'.

Lifesteps is an initiative of Irish public libraries, managed by An Chomhairle Leabharlanna and funded by the Department of the Environment, Heritage and Local Government through the Information Society Fund.

For updates, news on the project and for a full listing of all the guides, log on to *www.lifesteps.ie*

You can contact the Lifesteps team at *lifesteps@librarycouncil.ie*

ISBN: 1873512260

*The publisher would like to thank all relevant institutions for permission to reproduce their material. Every care has been taken to trace copyright holders. However, if anyone has been omitted, we apologise and will, if informed, make corrections in any future edition.*

*An Chomhairle Leabharlanna (The Library Council) is not responsible for the content of the websites included in this guide.* 

**Life**Geps

### **Contents**

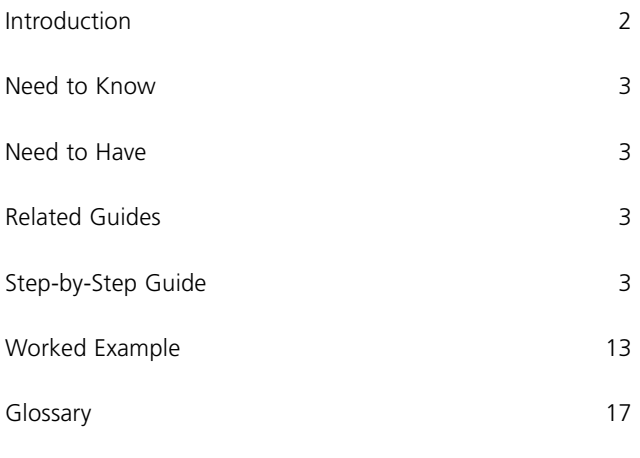

*Note: words in red appear in the glossary at the end of this module.*

# **Introduction**

If you are someone who…

- would like to work for yourself
- thinks you have what it takes to become an entrepreneur
- would like to know what is involved in starting a business
- has recently set up a business and needs more help

…you can find useful information on the Internet.

In this beginner's guide to how the Internet can help you achieve your goal of working for yourself/starting your own business, we direct you to suggested websites that provide the information and advice you are likely to need.

### **Background**

Working for yourself is a big step to take and running your own business successfully requires energy, commitment, long hours and hard work. Nevertheless, if you have the right skills and temperament you can gain huge satisfaction from starting and growing your own business.

Getting the right information at the right time is recognised as one of the vital ingredients needed to set up and run a successful business. There are many sources of information and advice to support you and much of this is freely available on the Internet. In this beginners guide we aim to direct you to the appropriate websites likely to help answer the many questions you may have. Questions such as:

- Do I have what it takes to run my own business?
- What is a Business Plan, why do I need one and how do I write one?
- How much money will I need and where can I get it?
- Are there any organisations that can help?
- How do I register my business?

You can access all the websites from your own computer at home, at an Internet cafe or in your local public library.

Disclaimer: *The material available in this guide is designed to provide general information only. Whilst every effort has been made to ensure that the information provided is accurate, it does not constitute legal or other professional advice.*

Please note: The Library Council/Dublin City Public Libraries cannot be held responsible for the contents of any pages referenced by an external link.

### **Need to Know**

A basic familiarity with the Internet and personal computing is required.

### **Need to Have**

A good business idea and access to the Internet.

# **Related Guides**

• 'Internet Basics' covers the need to know requirements for this guide.

# **Step-by-Step Guide**

We have selected **five main websites** which we suggest will benefit you and a further sixteen websites which may interest you. For each of the main websites we will

- give the web address, which is the form of words you type into the address bar on the Internet screen. For example, the web address for the Life Steps website is www.lifesteps.ie;
- name the organisation or company responsible for the information available on the website;
- draw your attention to some information available on the website that might be useful to you and pass on any useful tips.

The websites we refer to in this guide are of three types:

- Government run websites where all or most of the information and printouts are freely available;
- Commercially run websites from private businesses that use their website to advertise their products or services but who also provide substantial information online free of charge;
- Websites of trade organisations where some information is freely available and some is restricted to members of the organisation.

First we take a close look at five websites that we found particularly useful, starting with the main Government website for Irish business:

#### www.basis.je

BASIS stands for Business Access to State Information and Services. This Government website aims to bring together all the information you need to start and run a business in the Republic of Ireland. The first page looks like this:

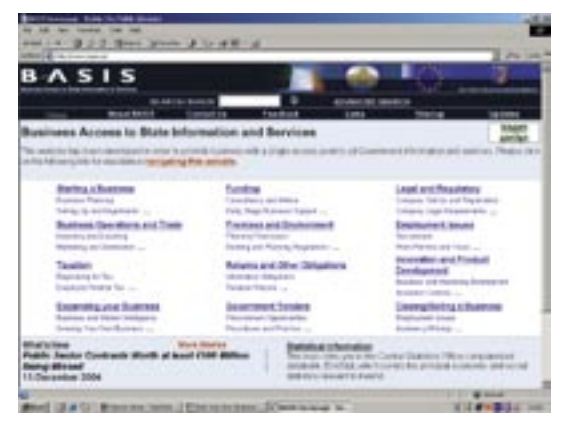

The Basis website has excellent links to Government agencies and to other useful websites and is particularly good on the legal aspects of setting up a business. Simply click on the section that interests you and follow the links given in the text. For example, clicking on

- **Funding** and then
- **Early Stage Business Support** will bring you to this page:

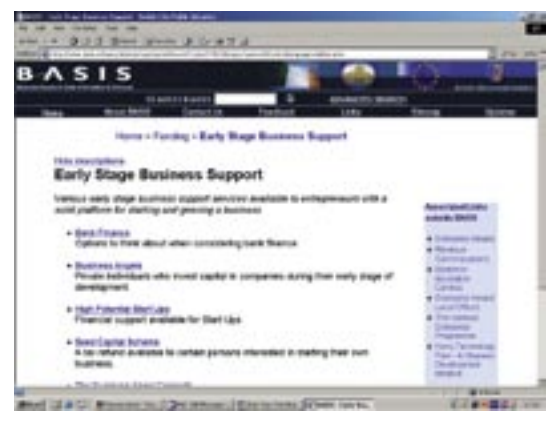

Take note of the **Associated Links** section on the right of the screen. This will bring you directly to websites outside BASIS that are relevant to the topic you have chosen. For example:

- The second bullet point brings you directly to website of the Revenue Commissioners;
- The fourth directs you to Enterprise Ireland Local Offices.

**Useful Tip!** This website has a section where you can print out commonly used forms from a wide range of Government agencies. Scroll down through the first page of the website to reveal the link.

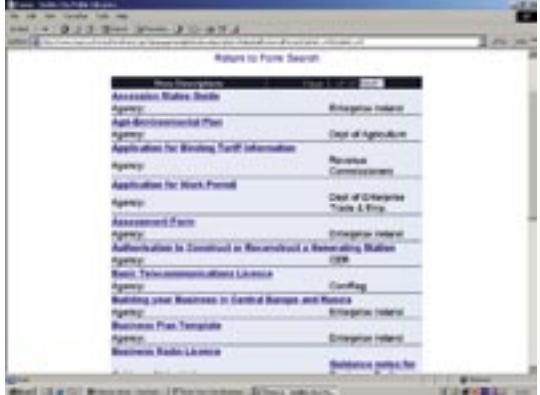

#### www.startingabusinessinireland.com

This website is produced by the Irish business and legal publisher Oak Tree Press and aims to provide information, advice and resources for anyone starting or running their own business. The first page looks like this:

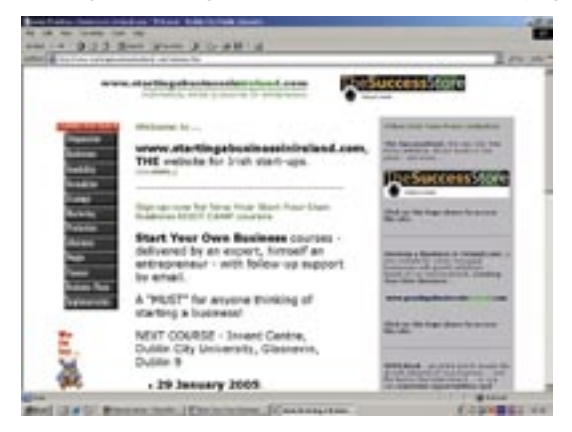

As you can see the screen is divided into three panels:

- The centre panel gives items of interest to entrepreneurs, for example information on a series of Start Your Own Business courses
- The panel on the right of the screen gives links to other Oak Tree Press websites such as the online bookshop The Success Store
- The panel on the left of the screen headed 'Planning Your Start-up' has a series of buttons that lead to detailed information on the stages of starting a business.

**Useful Tip!** Click on the button marked '**Assistance**' for a comprehensive and up-to-date directory of sources of assistance, advice and funding available to small businesses in Ireland. For example, from the alphabetical list in the directory:

- Click on the term '**Incubator**' and you will get a list of organisations that provide incubation or start-up space and support facilities for new businesses;
- Click on the term '**Marketing**' for a list of organisations committed to helping small businesses succeed at marketing.

Downloads or printouts available from the website:

- Return to the first page by clicking on the '**Home'** button to the left of the screen
- Scroll down the webpage until you see the word '**Downloads'**, then
- Click on the link and follow the instructions to download a copy of *Starting Your Own Business: A Workbook\** free of charge (pdf format)

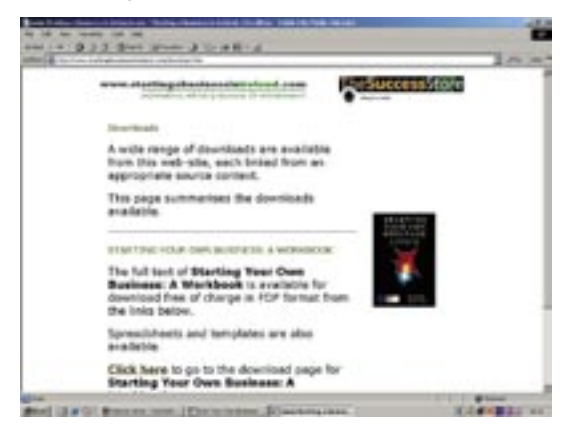

*(\*Commissioned in 1997 by the Department of Enterprise, Trade and Employment, written by Ron Immink and Brian O'Kane and published by Oak Tree Press.)*

#### www.cro.ie

This is the website of the Companies Registration Office, which is the statutory authority for registering new companies in the Republic of Ireland. The Office also registers business names.

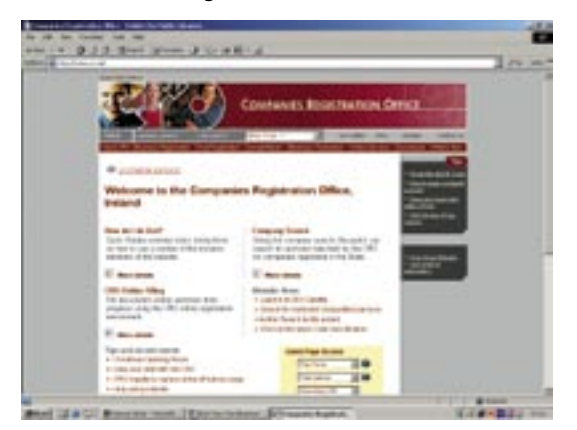

You can find information on any company registered in Ireland on this website. Basic information such as company name and address of registered office is available free using the search facility on the site, more detailed information and copies of documents can be ordered online for a fee.

The site contains information leaflets that you can print out or download, for example:

- 'Six things that every company director should know about company registration';
- 'Filing an annual return in the CRO';
- 'Business Name Registration'.

**Useful Tip!** You can save time and money by registering as a CRO customer, getting your individual CRO ID and PIN number and filing your annual returns directly online.

#### www.revenue.ie

This is the website of the Revenue Commissioners and deals with all aspects of taxation.

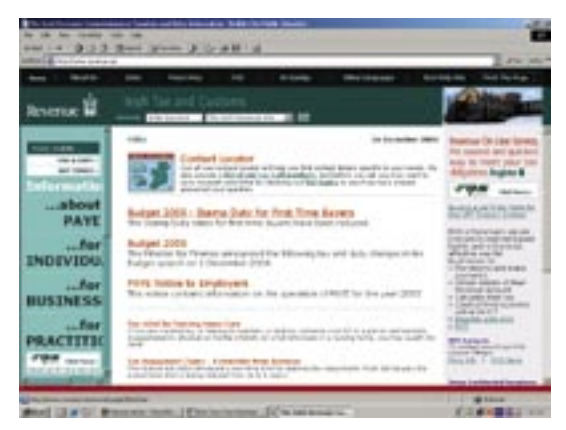

Check out the Revenue On-Line Service at the top right of the screen. Once you register as an online customer you can:

- Calculate your tax liability;
- File tax returns:
- Make payments;
- Obtain details of your Revenue Account.

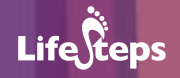

To the left of the screen there is a list headed '**Information**…'

Clicking on the words …'**for Businesses'** will bring you to the following page:

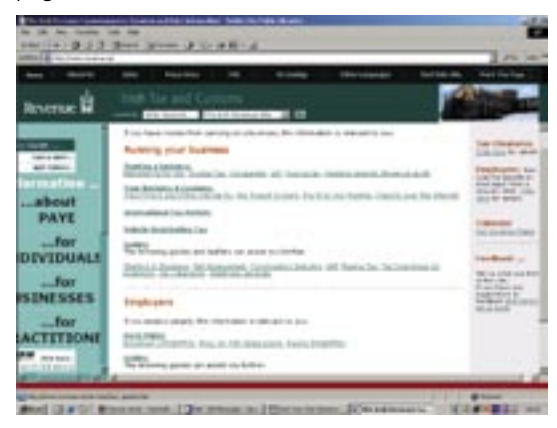

From here you have direct links to all the information you are likely to need about tax issues for running a business, self employment and employing other people, for example '**Registering for tax'** links you directly to the correct forms which you can then print out.

**Useful Tip!** There are also a series of guides that you can read from the screen or print out (PDF format), for example 'PAYE/PRSI for Small Employers**'** is a 31 page guide that explains the system in detail.

This website can also be read in Irish, French, German or Spanish. Click on '**As Gaeilge'** or '**Other Languages'** from the toolbar across top of screen.

#### www.entemp.ie

This is the website of the Department of Enterprise, Trade and Employment, the Government department that has direct responsibility for the business community in the Republic of Ireland. The first page looks like this:

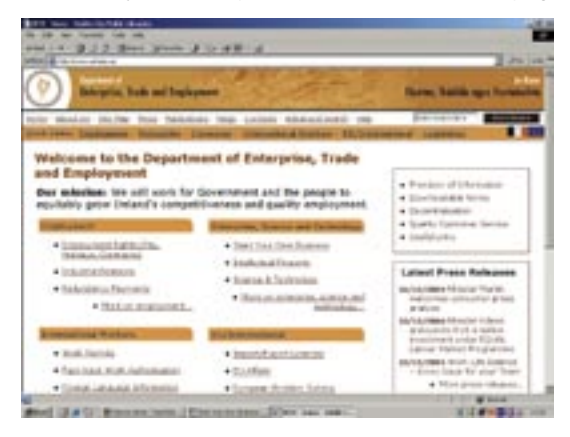

Notice the link to '**Start Your Own Business**' directly under '**Enterprise**, **Science and Technology'** – this will bring you to more detailed information on starting your own business – including direct links to what they suggest are the four main websites for this area:

- Enterprise Ireland;
- Individual Enterprise Boards;
- BASIS<sup>.</sup>
- Startingabusinessinireland.

### **Some other suggested websites are:**

#### **Government agencies**

www.oasis.gov.ie The Oasis website is the main Irish Government website for information on any major life event including starting a business and has direct links to the BASIS website we looked at earlier in the guide.

www.enterprise-ireland.com Enterprise Ireland is the Government agency responsible for the development of Irish industry from within the country. It is especially useful for businesses that produce for the export market.

www.hsa.ie The Health and Safety Authority is the national body with responsibility for securing health and safety at work. To check what your responsibilities as an employer are:

- Click on '**FAQ's**' (frequently asked questions) and then
- Click on '**Your responsibilities**'

Publications available from the Health & Safety Authority to order or download include '**Safe to Work – A guide to preparing a Safety Statement for Small Business'** (a nominal cost applies).

www.fas.ie FÁS is Ireland's national training and employment authority. The first page of the FÁS website is divided into three panels: **Jobseekers, Employers** and **Training**.

The section for employers is further divided into:

- Search for staff:
- List a vacancy:
- Apprenticeships;
- About Work Permits:
- Services to business.

www.empower.ie This website is managed by Ireland's 35 City and County Enterprise Boards and is intended to help Irish businesses create and develop an online presence (a website and e-mail facilities for conducting part or all of their business online) in a simple and cost effective way. A full list of Enterprise Boards is also accessible from the website of the Department of Enterprise, Trade and Employment at www.entemp.ie/enterprise/local/ cebcontact.htm

www.dublincity.ie/living\_in\_the\_city/libraries/find\_your\_library/business\_ information\_centre.asp The Business Information Centre, run by Dublin City Public Libraries, is a reference service specialising in company and market information. It is a key information resource for those setting up a business.

#### **Commercial companies**

www.aib.ie The Allied Irish Bank website has a direct link from the front page to a 'Starting Your Business' section. There is also a link to an AIB publication 'A Practical Guide to Starting Your Own Business' (downloadable in pdf format).

www.bankofireland.ie The Bank of Ireland website has a direct link from the front page to three relevant sections:

- 'Starting Your Business'
- 'Running Your Business'
- 'Growing Your Business'

all of which contain useful information.

www.oaktreepress.com The home site and online shopping venue for the business publishers Oak Tree Press, this site is also known as The Success Store. This site is very up-to-date and often contains 'hotlinks' to current business courses and items of interest.

www.planware.org This company sells business software. Some information and software is available free from the website. Click on **Irish Enterprise**. See also the 'Business Plan' section.

www.omahonydonnelly.ie This commercial website is produced by the business advice company O'Mahony Donnelly Ltd. From the first page, click on '**Starting a Business in Ireland**' from the list on the left of the screen.

www.pwc.ie This commercial website is produced by the legal, business and financial services company Price Waterhouse Coopers Ltd. It is useful for upto-date business related information.

#### **Trade organisations/Charitable trusts**

www.ibec.ie The Irish Business and Employers Confederation is an umbrella body for sectoral groups in the Irish business world.

www.isme.ie The Irish Small and Medium Enterprises Association provides a monthly newsletter and several publications.

www.sfa.ie The Small Firms Association is a subscription only association.

www.liffey-trust.com The Liffey Trust is a charitable trust that exists to support entrepreneurs. The Trust runs a business park, delivers courses and gives advice. Their online guide to preparing a Business Plan is simply written.

## **Worked Example**

#### **The Business Plan – Help is available online.**

You hear a lot of talk about writing a Business Plan and you may be unsure how to go about this. Do not worry - there is plenty of help available. Most business start-up courses will include a section on writing a Business Plan and there are also some excellent books available in bookshops and libraries. In this section of the guide we direct you to some websites that discuss the purpose of a Business Plan and give you examples of plans which you can adapt to suit your own business.

#### **Business Plans in detail**

www.startingabusinessinireland.com This website contains detailed information and advice on why and how to write a Business Plan.

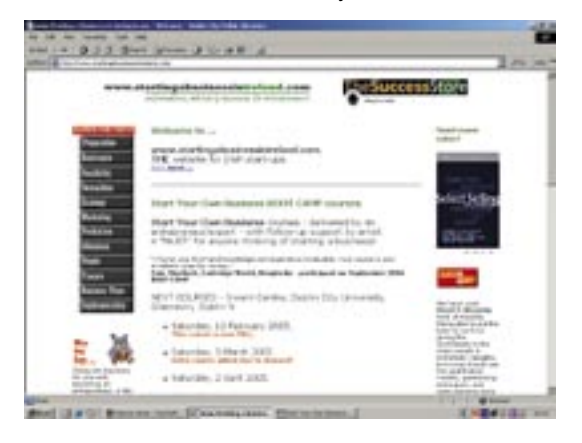

#### **From the home page:**

• Click on '**Business Plans**', the second last item on the left of the screen

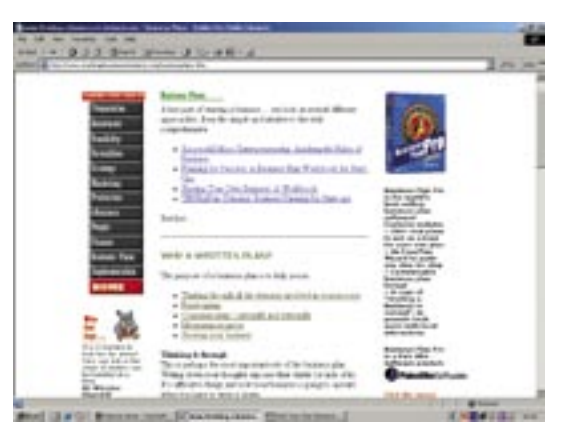

Alternatively:

- Click on '**Assistance**' near the top of the same list and scroll down the screen until you find the alphabetical list 'by category'.
- Click on the third item, '**Business Plans**' to go to a list of organisations which can help you develop a Business Plan. Choose the one you think best suits your needs.

#### **Sample Business Plan:**

Available to download from www.enterprise-ireland.com

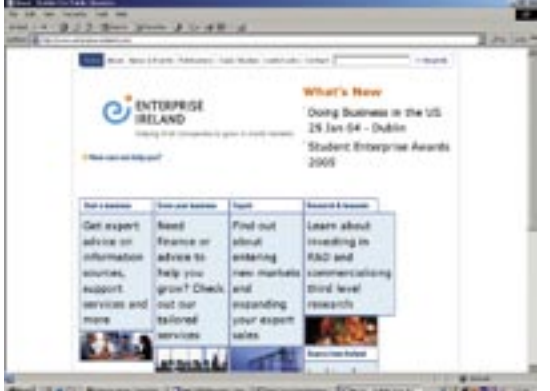

From this front or home page:

- Click on '**Start a business**' and a new page opens
- Click on the '**Advice**' section from the list on the left of the screen, and when the new page appears ...

**Life**Geps

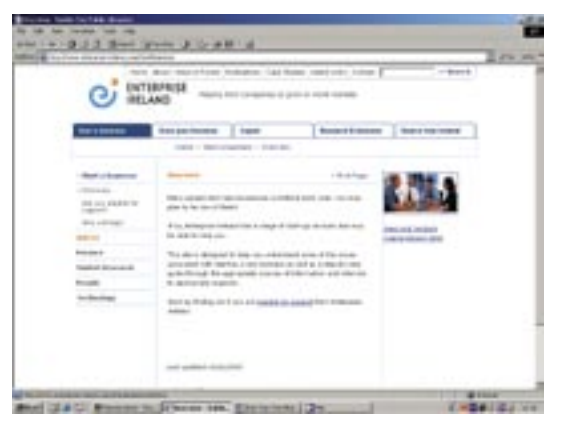

- Click on '**Business Plan**' to go to an area of the website where you can download or print out a Business Plan Template in either PDF format or as a word document.
- Click on the words '**Business Plan Template**' and you can read on screen or print out in the usual way.

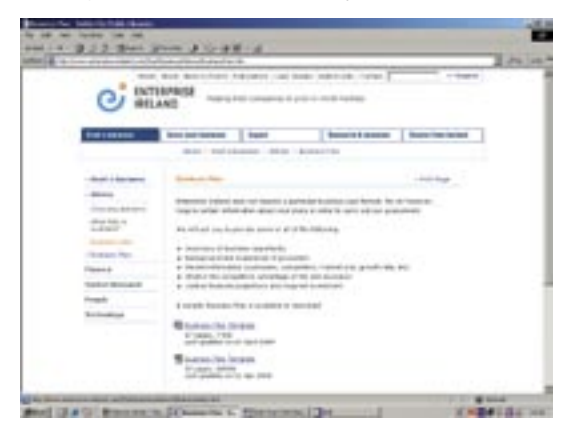

Other sample **Business Plans** are available from:

www.planware.org The website of a commercial company that sells business software and shareware. They also have a substantial amount of information and software available free from the site. From the home page,

• Click on '**Business Plan Guide**' on the top right of the screen.

#### **See also:**

www.aib.ie www.liffey-trust.ie www.dbic.ie www.omahonydonnelly.ie www.pwc.ie

Simply follow the links or search the sites using the term 'Business Plan'.

**Life**Steps

# **Glossary**

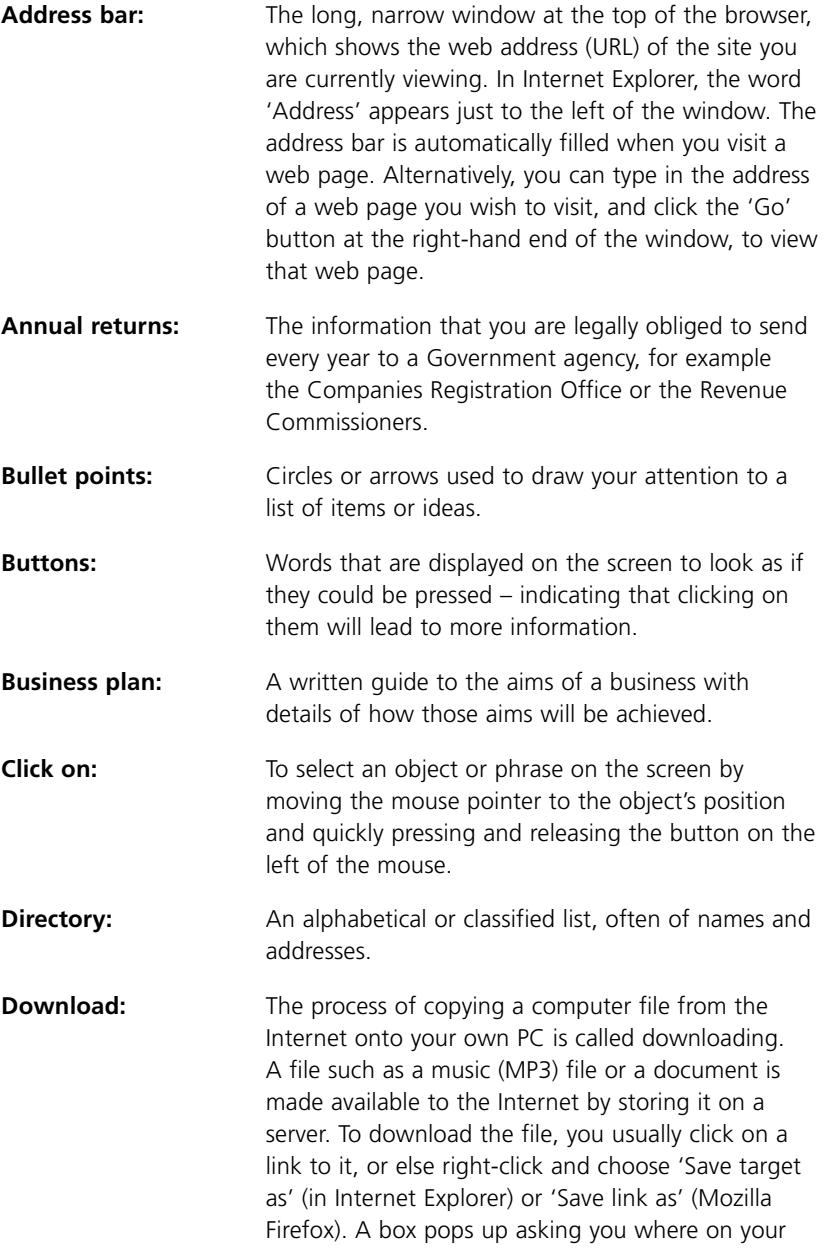

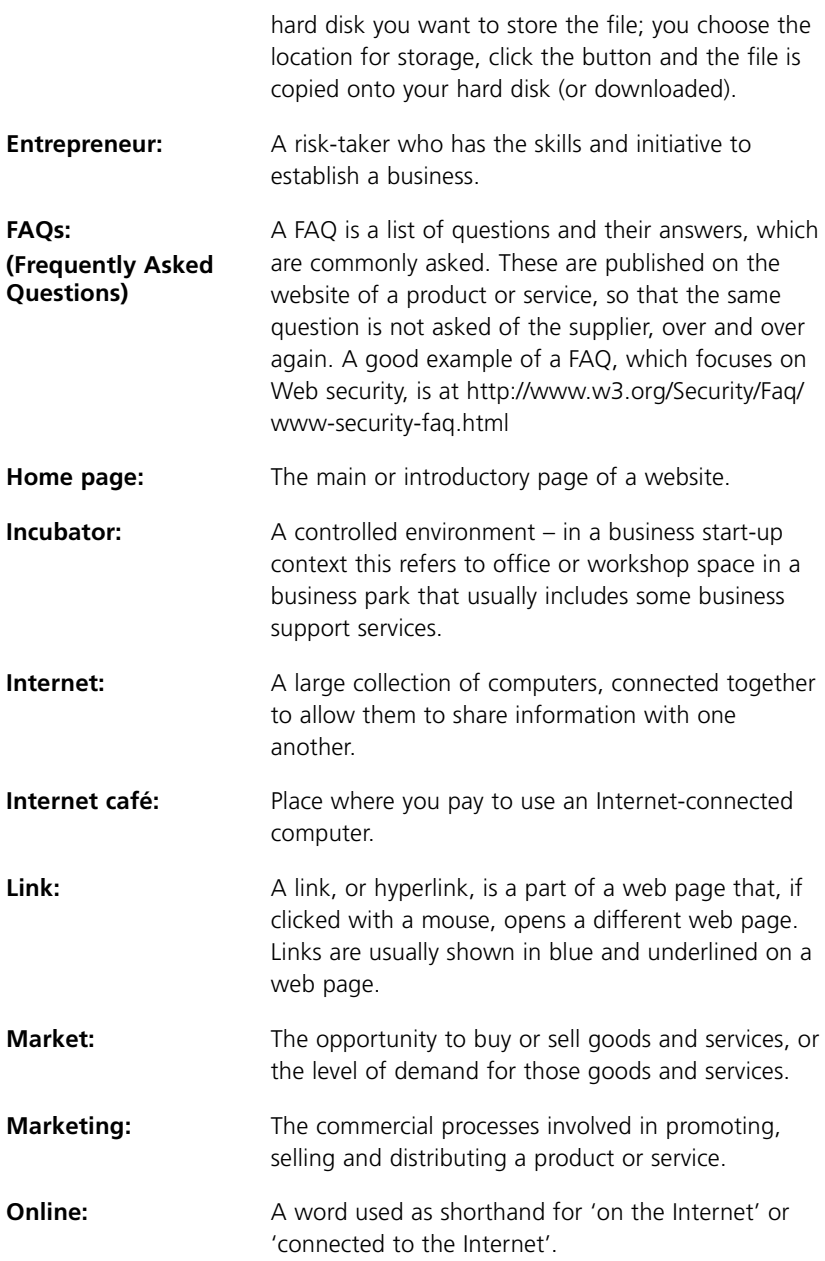

Start your own business

**Life**Cteps

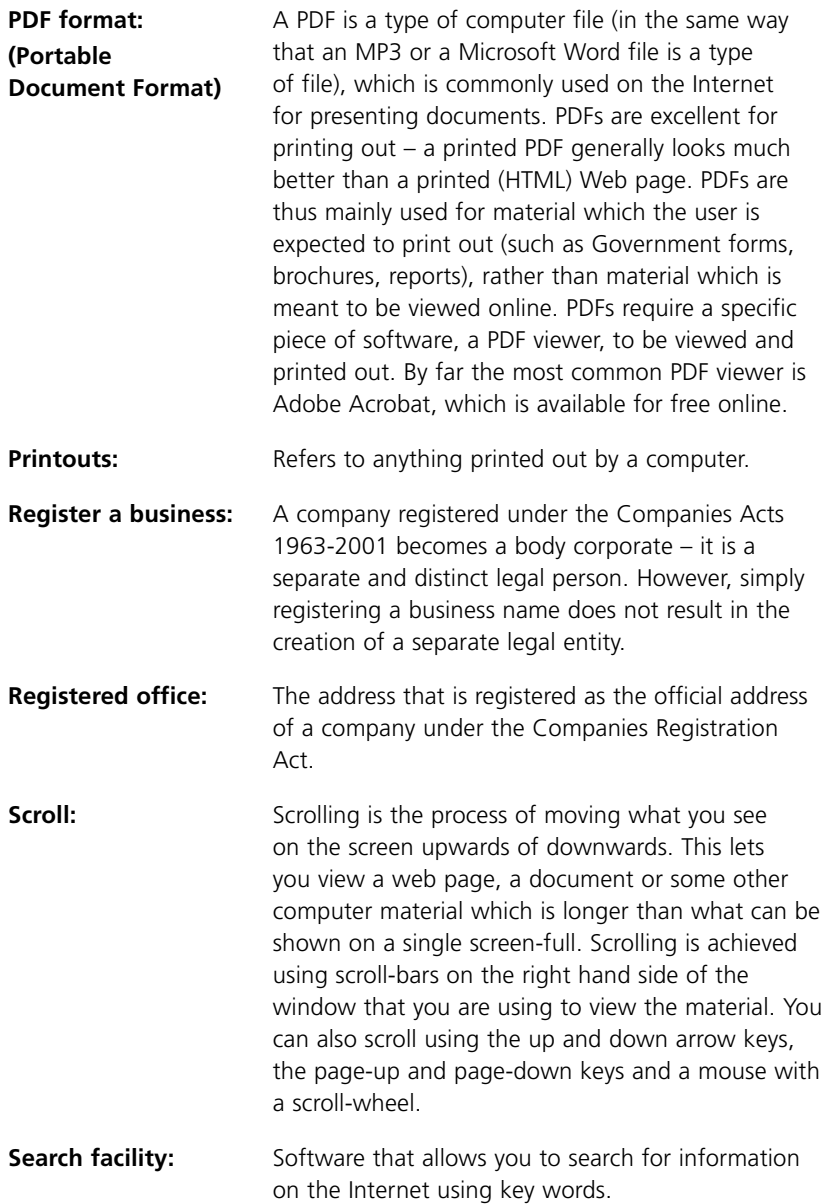

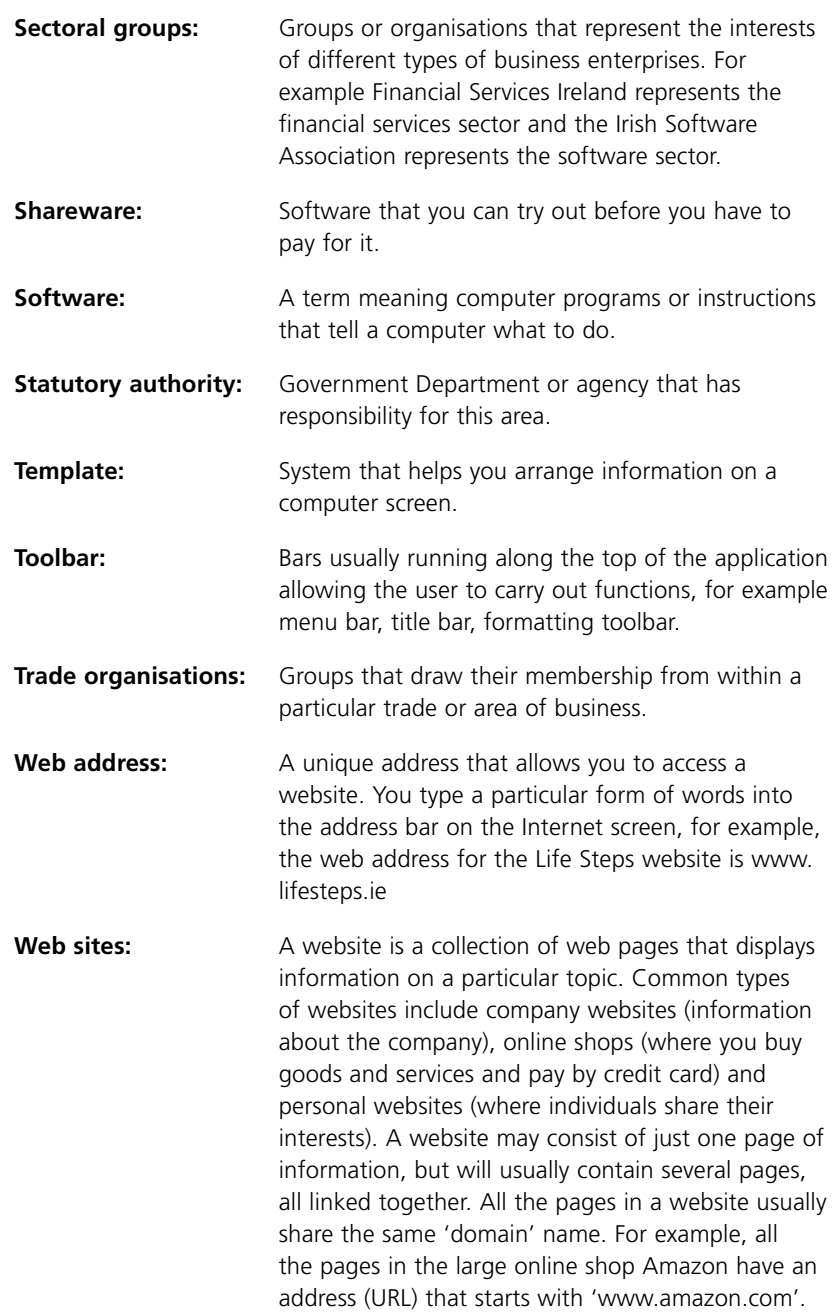